# **Operatori di sharpening**

# **1 Operatori di sharpening**

Gli **operatori di sharpening** sono **filtri passa-alto**: enfatizzano le alte frequenze, cioè le zone di transizione (ad esempio i contorni), e penalizzano le basse frequenze.

Questi sono operatori *derivativi*, in quanto basati sulla derivata prima e seconda della funzione immagine  $f(x, y)$ , e hanno nuclei convolutivi con somma algebrica dei coefficienti nulla. Si differenziano quindi dagli operatori convolutivi di smoothing, che sono operatori di integrazione poiché hanno somma algebrica dei coefficienti positiva.

L'effetto di sharpening, cioè di esaltazione dei dettagli nell'immagine, si ottiene in due passi:

- 1. si applica un operatore derivativo, che produce un'immagine contenente valori chiari in corrispondenza delle transizioni e valori scuri nelle zone uniformi;
- 2. si somma questo risultato all'immagine originale.

È però possibile eseguire entrambi i passaggi applicando una sola finestra viaggiante all'immagine.

### **1.1 Effetti indesiderati**

Gli operatori di sharpening enfatizzano le zone di transizione, ma queste possono essere dovute al rumore, invece che a dettagli reali presenti nell'immagine.

Viceversa, il rumore può essere ridotto mediante gli operatori di smoothing, ma questi tendono a causare anche il degrado dei dettagli, cioè hanno un effetto opposto allo sharpening.

Bisogna quindi trovare un equilibrio tra l'esaltazione dei dettagli e l'attenuazione del rumore.

## **2 Approssimazione discreta delle derivate**

Per poter applicare un operatore derivativo in ambito digitale, è necessaria un'approssimazione discreta della formulazione nel continuo.

Gli operatori basati sulla derivata prima devono soddisfare le seguenti proprietà:

- avere valore zero nei tratti omogenei dell'immagine;
- avere valore diverso da zero lungo le zone di transizione.

Invece, gli operatori basati sulla derivata seconda devono:

- avere valore zero nei tratti omogenei dell'immagine;
- avere valore diverso da zero all'inizio e al termine delle zone di transizione;
- avere valore pari a zero nelle zone di transizione con pendenza costante.

In particolare, con la derivata seconda si hanno degli *zero crossing* (cambiamenti di segno, facilmente rilevabili in modo algoritmico) in corrispondenza delle transizioni.

Delle formulazioni che soddisfano queste proprietà possono essere definite in termini di differenze tra i valori dei pixel.

• La *derivata prima* si calcola come differenza tra il valore del pixel successivo (in una certa direzione, ad esempio lungo l'asse *x* o *y*) e il valore del pixel corrente:

$$
\frac{\partial f}{\partial x}(x, y) = f(x + 1, y) - f(x, y)
$$

$$
\frac{\partial f}{\partial y}(x, y) = f(x, y + 1) - f(x, y)
$$

• La *derivata seconda* si ricava come differenza tra la derivata prima del pixel corrente e quella del pixel precedente (cioè, in pratica, come derivata della derivata prima):

$$
\frac{\partial^2 f}{\partial x^2}(x, y) = \frac{\partial f}{\partial x}(x, y) - \frac{\partial f}{\partial x}(x - 1, y)
$$
  
\n
$$
= [f(x + 1, y) - f(x, y)] - [f(x, y) - f(x - 1, y)]
$$
  
\n
$$
= f(x + 1, y) + f(x - 1, y) - 2f(x, y)
$$
  
\n
$$
\frac{\partial^2 f}{\partial y^2}(x, y) = \frac{\partial f}{\partial y}(x, y) - \frac{\partial f}{\partial y}(x, y - 1)
$$
  
\n
$$
= f(x, y + 1) + f(x, y - 1) - 2f(x, y)
$$

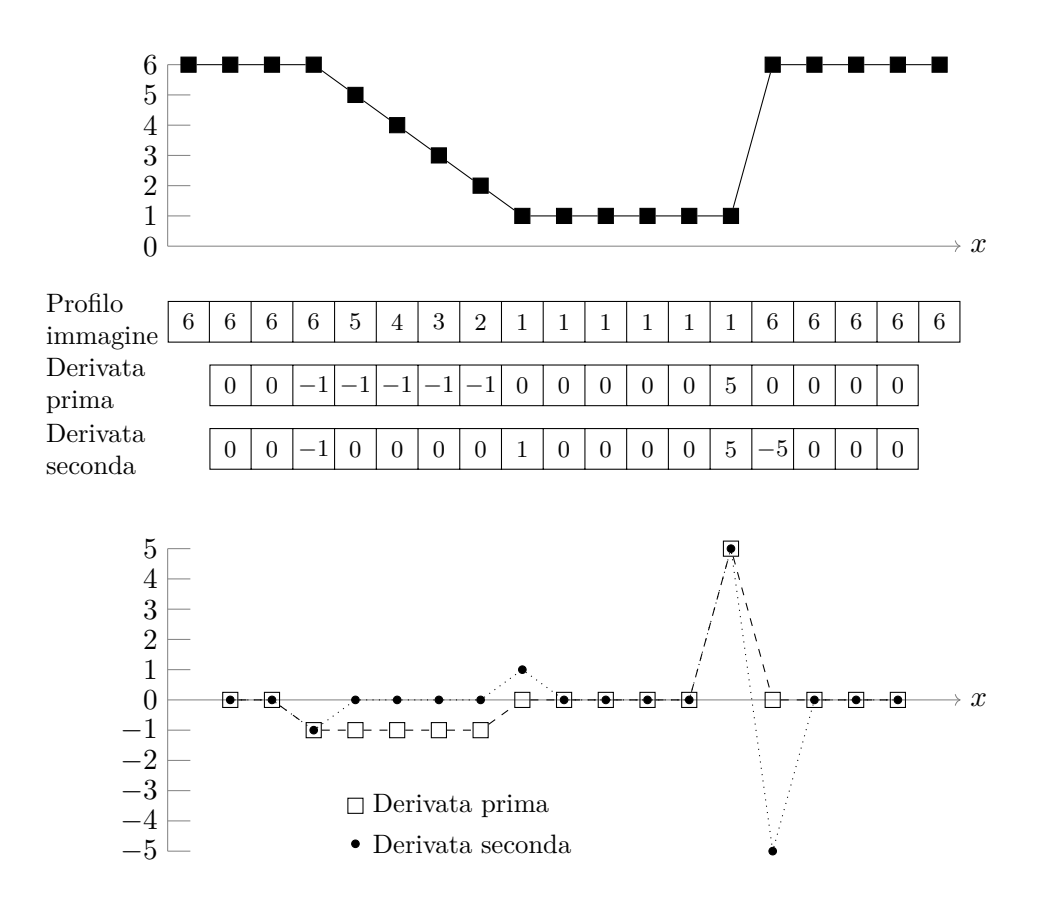

## **3 Operatore Laplaciano**

Si vuole definire un operatore di sharpening basato sulla derivata seconda. Esso deve essere **isotropo**, cioè deve esaltare le zone di alta frequenza indipendentemente dalla direzione delle discontinuità.

L'operatore più semplice ed efficace con tali proprietà è il **Laplaciano**, che nel continuo è definito come:

$$
\nabla^2 f = \frac{\partial^2 f}{\partial x^2} + \frac{\partial^2 f}{\partial y^2}
$$

Sviluppando questa formula con la definizione discreta della derivata seconda, si ottiene

$$
\nabla^2 f(x, y)
$$
  
=  $\frac{\partial^2 f}{\partial x^2}(x, y) + \frac{\partial^2 f}{\partial y^2}(x, y)$   
=  $[f(x + 1, y) + f(x - 1, y) - 2f(x, y)] + [f(x, y + 1) + f(x, y - 1) - 2f(x, y)]$   
=  $f(x + 1, y) + f(x - 1, y) + f(x, y + 1) + f(x, y - 1) - 4f(x, y)$ 

che corrisponde a una maschera convolutiva con i seguenti coefficienti:

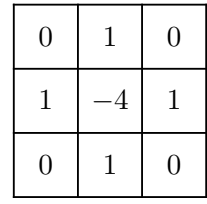

Tale maschera produce risultati isotropi per incrementi di 90°. Introducendo anche i termini diagonali, cioè considerando l'intorno a 8, si può invece ottenere una maschera isotropa per incrementi di 45°:<sup>1</sup>

$$
\nabla^2 f(x,y) = [f(x+1,y) + f(x-1,y) - 2f(x,y)]
$$
  
+ 
$$
[f(x,y+1) + f(x,y-1) - 2f(x,y)]
$$
  
+ 
$$
[f(x+1,y+1) + f(x-1,y-1) - 2f(x,y)]
$$
  
+ 
$$
[f(x-1,y+1) + f(x+1,y-1) - 2f(x,y)]
$$
  
= 
$$
f(x+1,y) + f(x-1,y) + f(x,y+1) + f(x,y-1)
$$
  
+ 
$$
f(x+1,y+1) + f(x-1,y-1) + f(x-1,y+1) + f(x+1,y-1)
$$
  
- 
$$
8f(x,y)
$$

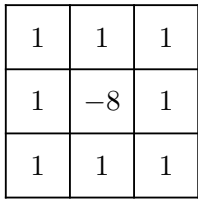

Si può anche cambiare il segno dei coefficienti di queste due maschere, ottenendo così degli operatori che danno risultati equivalenti ma con segni opposti:

|          | $0$   $-1$   0  |  | $-1$   $-1$   $-1$ |  |
|----------|-----------------|--|--------------------|--|
|          | $-1$   4   $-1$ |  | $-1$   8   $-1$    |  |
| $\theta$ | $ -1 $ 0        |  | $-1$   $-1$   $-1$ |  |

Se, dopo l'applicazione dell'operatore, si effettua uno scaling per riportare i valori di output nel range di visualizzazione, il segno dei risultati non importa, quindi si possono usare indifferentemente entrambe le varianti di queste maschere.

<span id="page-3-0"></span><sup>1</sup>Anche se questa maschera è quella "veramente" isotropa, la versione senza i termini diagonali può comunque essere utile, ad esempio per motivi di efficienza computazionale.

#### **3.1 Maschere di Laplaciano e somma**

La somma (o differenza, se si utilizza il nucleo convolutivo con centro negativo) dell'immagine originale con il Laplaciano può essere effettuata mediante il passaggio di una sola maschera, definita dalle formule:

$$
g(x,y) = \begin{cases} f(x,y) - \nabla^2 f(x,y) & \text{se } \nabla^2 f \text{ è la maschera con centro negativo} \\ f(x,y) + \nabla^2 f(x,y) & \text{se } \nabla^2 f \text{ è la maschera con centro positivo} \end{cases}
$$

In pratica, si sottrae/somma la maschera del Laplaciano alla maschera corrispondente a *f*(*x, y*),

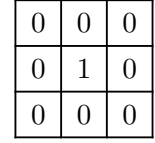

la quale, se usata da sola, lascerebbe semplicemente inalterata l'immagine.

Le maschere così ottenute, nelle versioni senza e con elementi diagonali, sono:

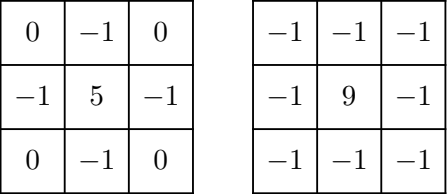

#### **3.2 Scaling**

L'applicazione del Laplaciano a un'immagine produce risultati sia positivi che negativi. Effettuando un semplice *clipping*, cioè riportando i valori negativi a 0, si ha una notevole perdita di informazione. Per evitarla, è invece opportuno ricorrere a un'operazione di scaling, che riporti i valori nell'intervallo di visualizzazione sfruttando tutto il range dinamico:

1. Si considera il minimo dell'immagine laplaciana *f* e si somma il suo negativo a tutti i pixel di *f*,

$$
f_m = f - \min(f)
$$

ottenendo un'immagine *f<sup>m</sup>* con valore minimo 0;

2. Considerando il massimo valore rappresentabile *K* (255 per immagini a 8 bit) e il massimo dell'immagine *fm*, si calcolano i valori dell'immagine risultato *fs*:

$$
f_s = K \frac{f_m}{\max(f_m)}
$$

Questo scaling è analogo a quello utilizzato in seguito all'operazione di sottrazione.